## <span id="page-0-2"></span>逻辑命令-终止命令

[1.描述](#page-0-0) [2.终止命令](#page-0-1)

<span id="page-0-0"></span>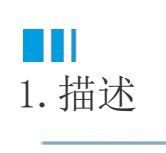

在活字格的页面端,使用终止命令可以终止执行命令列表中的所有命令。

图1 终止命令

选择命令: 6 终止命令  $\ddot{\phantom{0}}$ 

<span id="page-0-1"></span>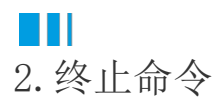

终止命令中无需设置任何参数,可在单元格、表格、页面加载时、流程、表格当前行变更命令中使用此命令。

[回到顶部](#page-0-2)